- esriGeoAnalysisStatsMedian 5 - esriGeoAnalysisStatsMinimum - esriGeoAnalysisStatsMinority 7 - esriGeoAnalysisStatsRange 8 - esriGeoAnalysisStatsStd

9 - esriGeoAnalysisStatsSum 10 - esriGeoAnalysisStatsVariety

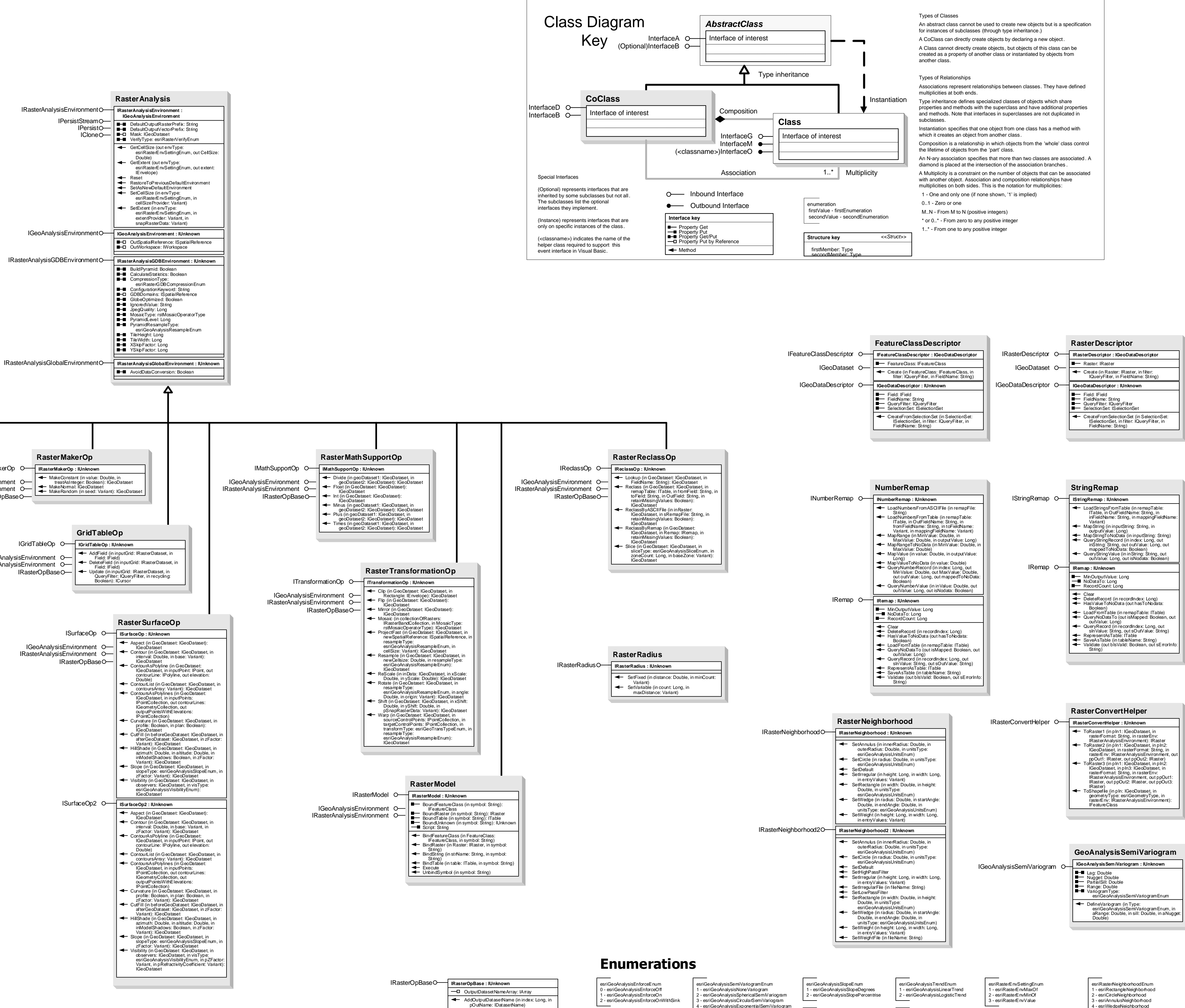

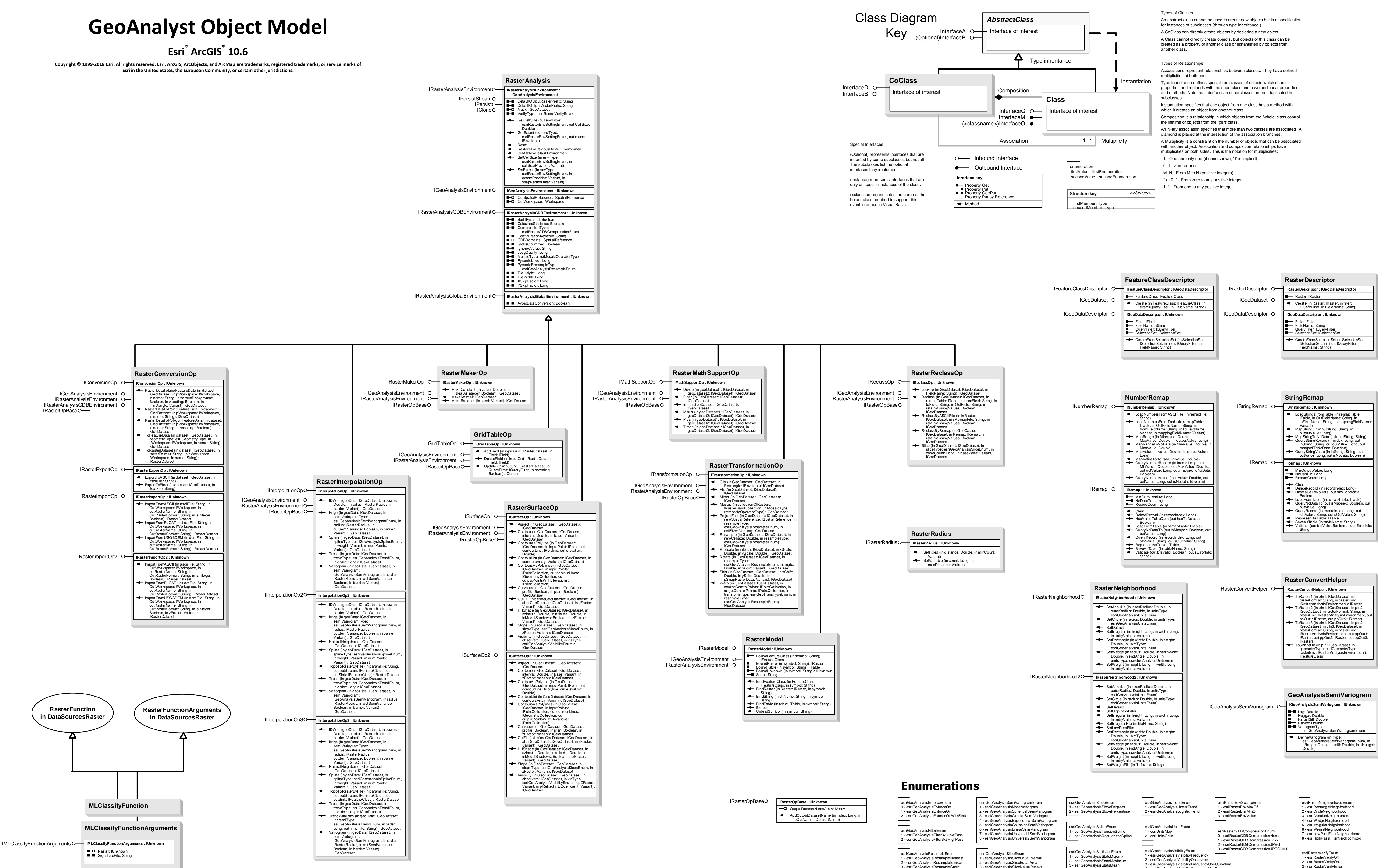

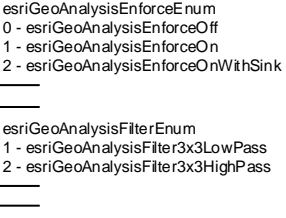

3 - esriGeoAnalysisResampleCubic 4 - esriGeoAnalysisResampleSearch

3 - esriGeoAnalysisVisibilityFrequencyUseCurvature

4 - esriGeoAnalysisVisibilityObserversUseCurvature

- 
- 
- 
- 2 esriRasterVerifyOn 3 esriRasterVerifyError

3 - esriGeoAnalysisSliceNatualBreaks 4 - esriGeoAnalysisSliceStandardDeviation